# **LexisLibrary** How to use Halsbury's Laws of England

### 1. Finding the relevant section in the text volumes

a) when you know the general subject area of your research:

- go to the relevant title (if necessary, consult the Arrangement of Titles in the Current Service Noter-up booklet)
- turn to the Table of Contents at the front of the title or the Title Index at the back of the volume for reference to the relevant paragraph(s)

OR

b) when you know the name of the Act, statutory instrument or case with which your research is concerned:

- go to the Consolidated Table of Statutes, Statutory Instruments or Cases for reference to the relevant volume(s) and paragraph(s)

OR

c) when you are uncertain of the general subject area of your research:

go to the Consolidated Index for reference to the relevant volume(s) and paragraph(s)

## 2. How to check for change

The text volumes of Halsbury's Laws are updated in two ways:

First, look in the Cumulative Supplement:

- annually reissued, to give details of all changes between the operative date of the text volume and the operative date of the Supplement
- arranged in the same volume, title and paragraph order as the text volumes
- developments affecting particular provisions are noted to the relevant paragraph(s) of the text volumes

For narrative treatment of material noted in the Cumulative Supplement, go to the Annual Abridgment volume for the relevant year

#### Secondly, look in the Noter-up

- contained in the Current Service Noter-up booklet
- issued monthly and containing all changes since the publication of the annual Cumulative Supplement
- follows the same style as the Cumulative Supplement

For narrative treatment of material noted in the Noter-up, go to the relevant Monthly Review

# Always Remember:

- Halsbury's Laws is constantly updated: Make sure you are using the current volume, the current cumulative supplement and the most up to date monthly issue of the noter-up.
- The 3-step process: text volume cumulative supplement noter-up.

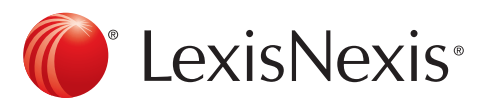

# **LexisLibrary** How to use Halsbury's Laws of England

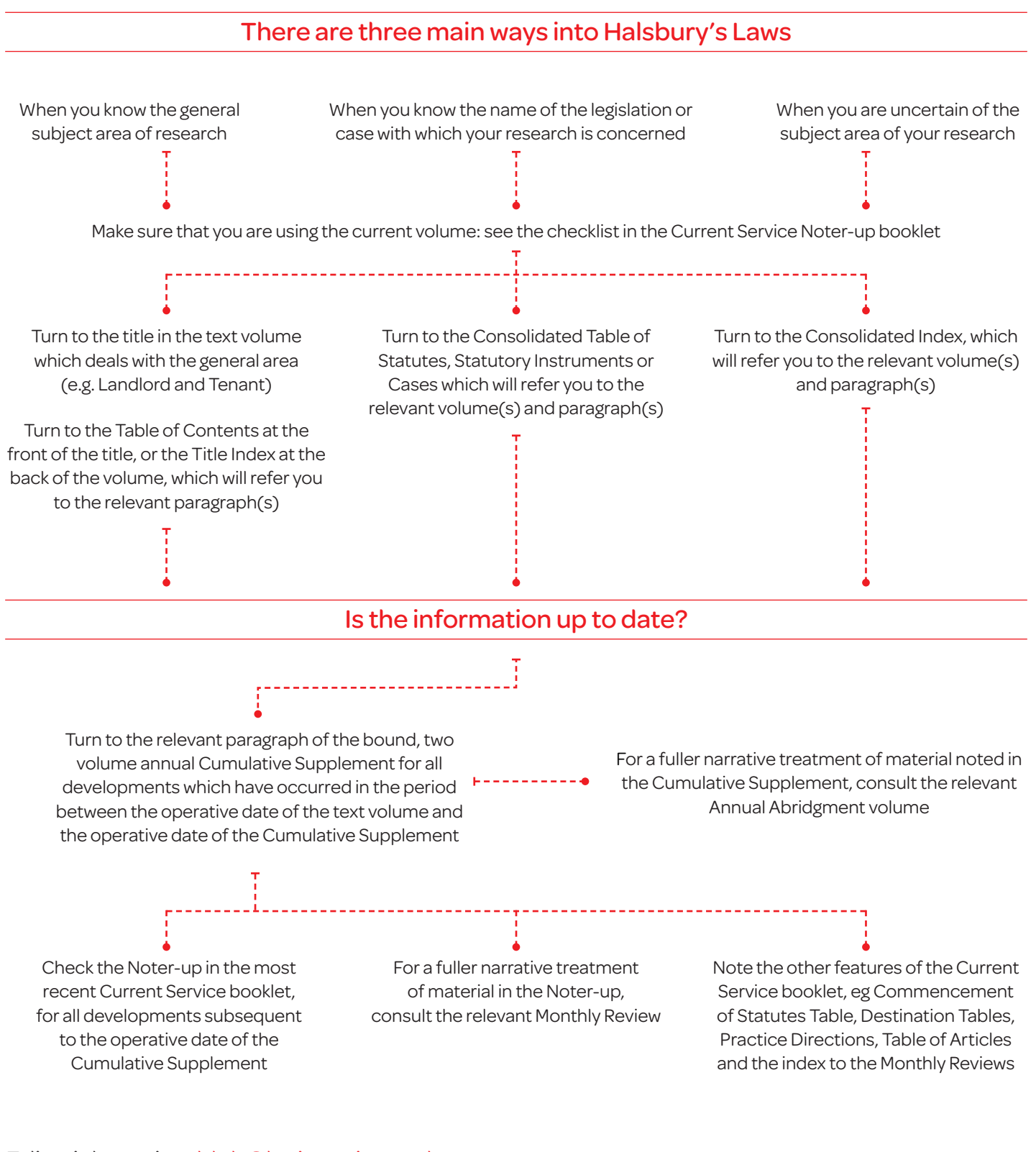

### Editorial queries: hleb@lexisnexis.co.uk

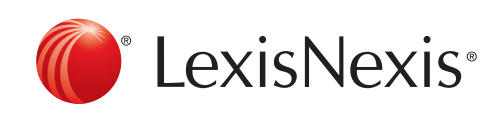

The Future of Law. Since 1818.